## SAP ABAP table CRMC\_PROCESS\_PRT {Installment Calculation Profile (Texts)}

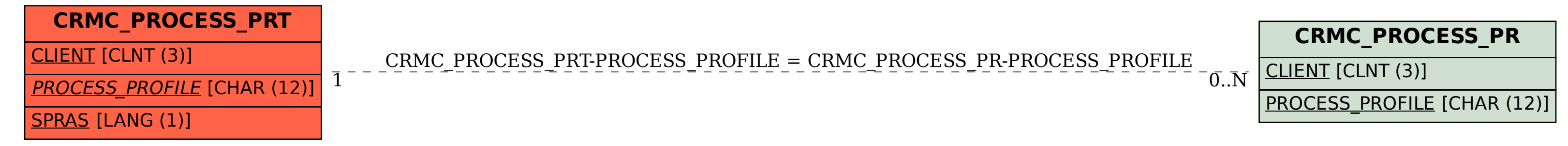